# **Инструкция по установке экземпляра программного обеспечения, предоставленного для проведения экспертной проверки**

### **Этап 1. Регистрация и вход в систему (для персонального компьютера)**

1. Для входа в систему запустите браузер и наберите в адресной строке <https://web.wirp.ru/login/>

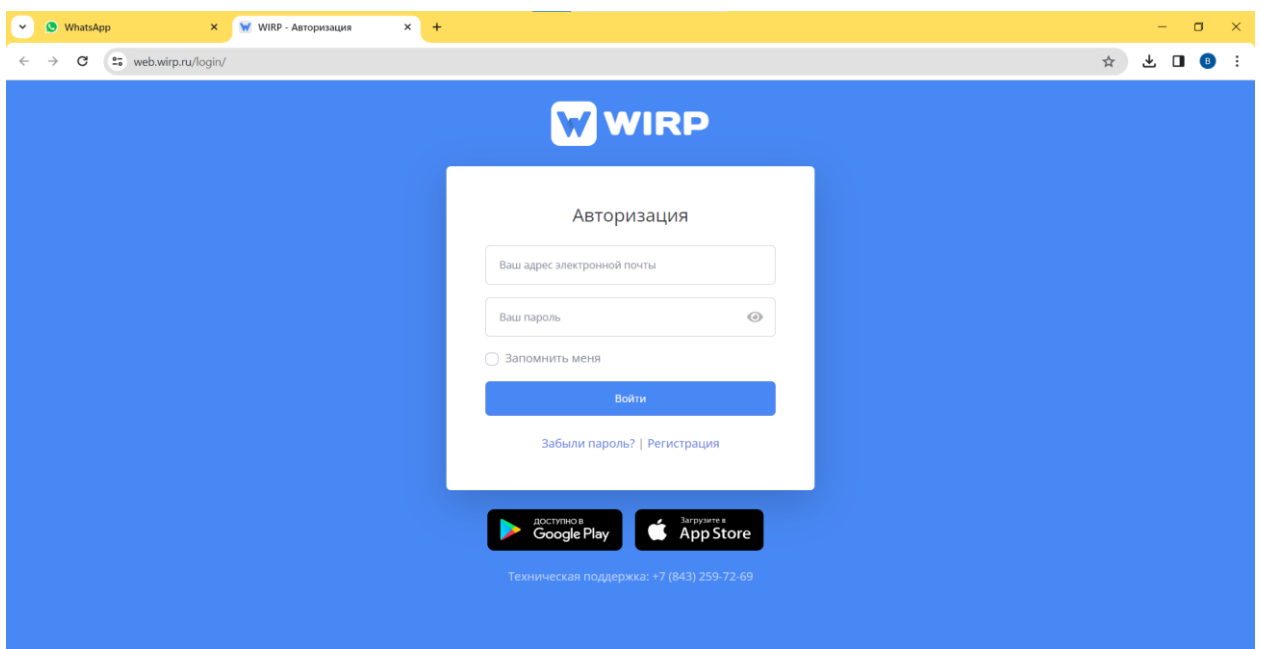

На экране появится форма для авторизации

2. Необходимо нажать на кнопку «Регистрация»

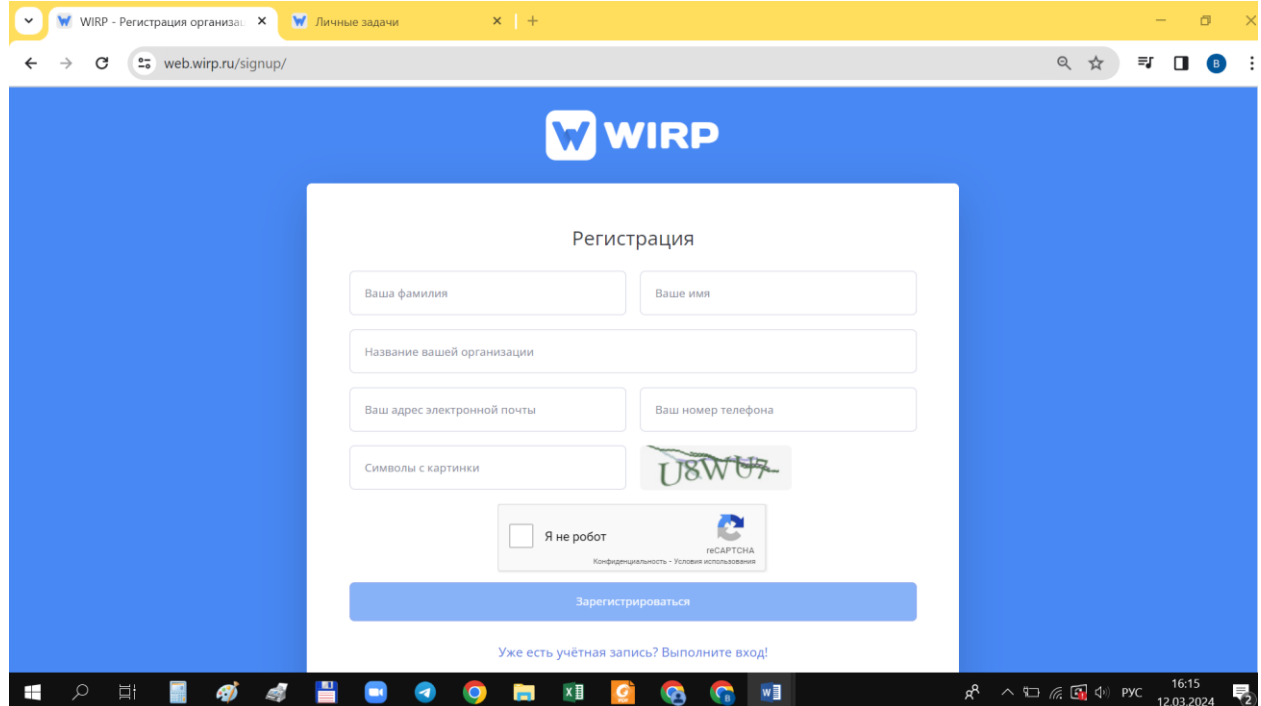

- 3. Ввести требуемые данные в полях: «Ваше имя», «Ваша фамилия», «Название Вашей организации», «Ваш адрес электронной почты», «Ваш номер телефона», «Символы с картинки»
- 4. После ввода данных нажать на синюю кнопку Зарегистрироваться, после чего на указанную электронную почту придет сообщение с данными учетной записи

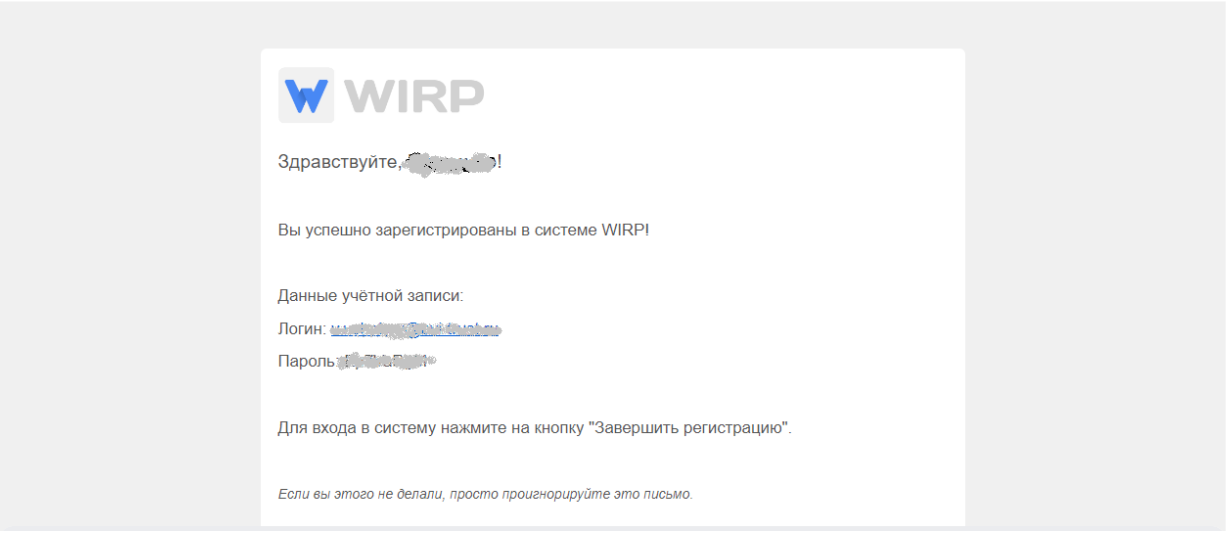

5. В форме авторизации вводим полученные данные учетной записи

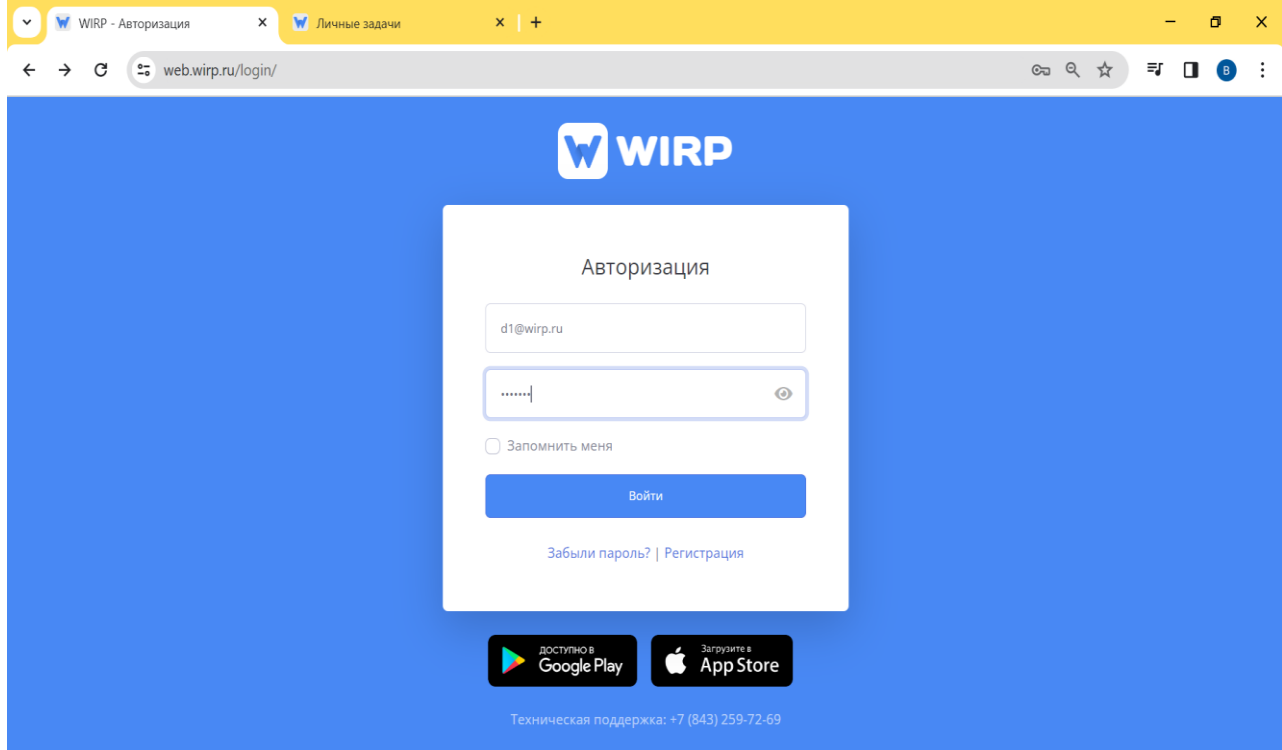

6. После ввода данных нажать на синюю кнопку Войти, после чего откроется учетная запись

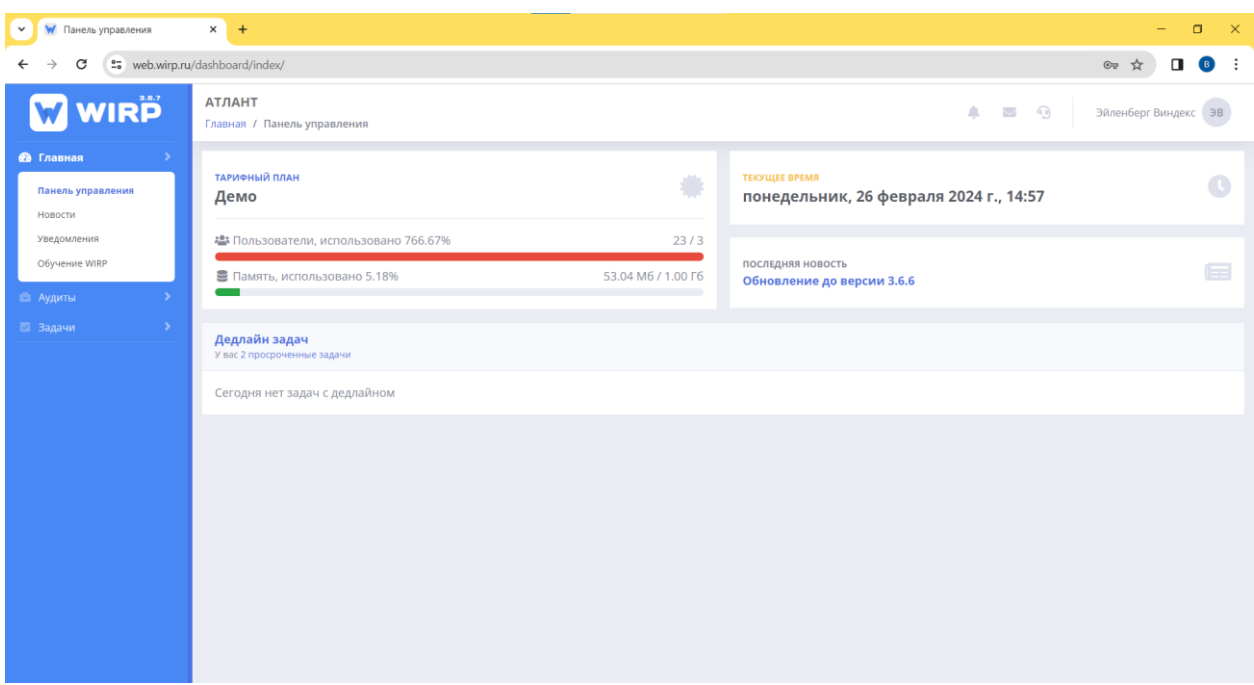

## **Этап 1. Загрузка экземпляра и запуск ПО (для мобильных устройств)**

- 1. Зайти в AppStore/PlayMarket и ввести вести в поисковой строке: WIRP
- 2. На странице нажмите кнопку "Установить"
- 3. Дождитесь запроса на разрешение скачивания и подтвердите загрузку
- 4. Дождитесь пока приложение установится

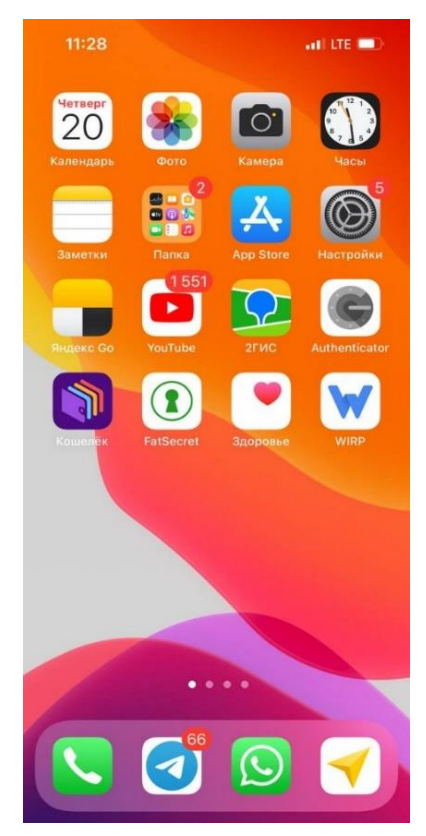

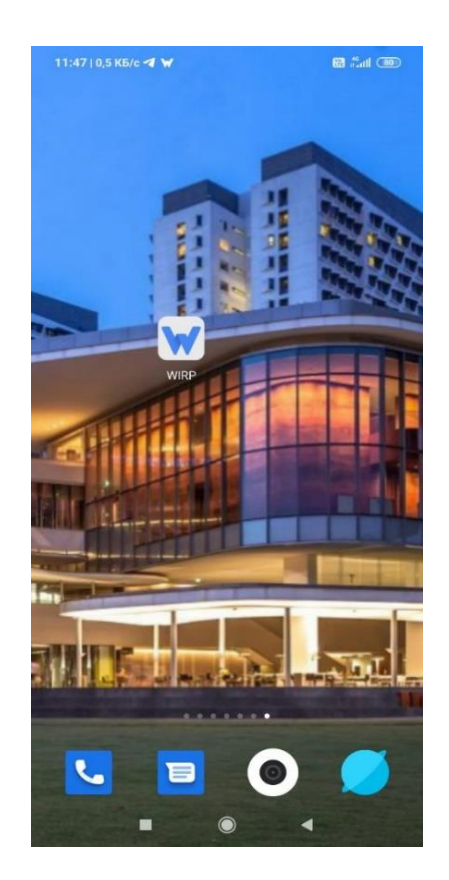

### 5. Зайдите в приложение

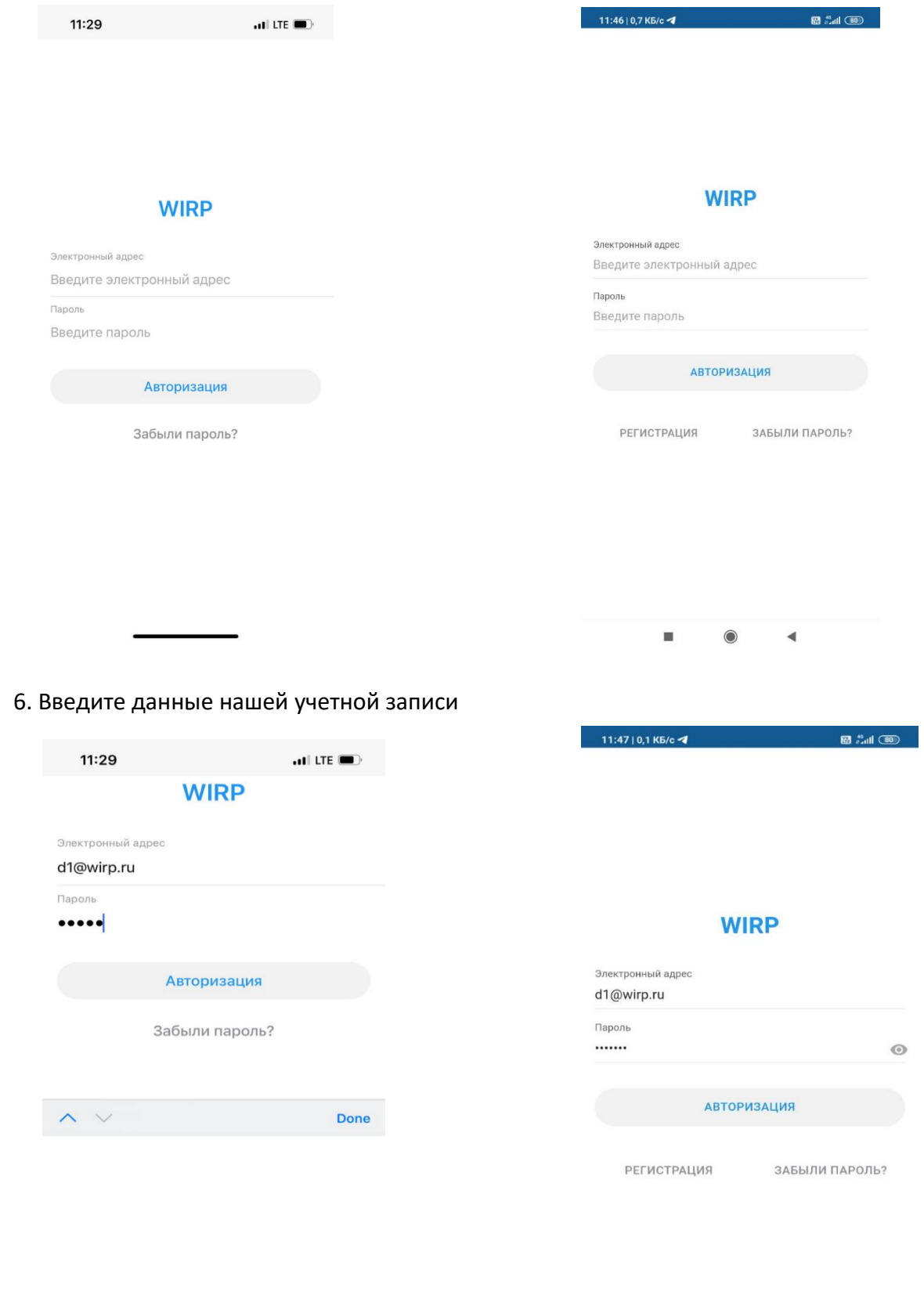

 $\blacktriangleleft$ ш  $\odot$ 

#### **Этап 2. Системные требования для развертывания ПО WIRP:**

Для работы ПО необходимы персональные компьютеры, отвечающие следующим минимальным техническим требованиям:

- процессор: Intel Pentium 4 или более поздняя версия;

- оперативная память: 2 Гб и выше;
- видеокарта и монитор с разрешением 1280х1024 пикселей.
- сеть: стабильное подключение к сети Интернет.

Требования к программным средствам:

1. Для работы системы на ПК должна быть установлена лицензионная версия ОС семейства Microsoft Windows или Apple Mac OS, либо свободная ОС семейства Linux.

2. Для работы с системой необходим один из следующих Web-браузеров:

- Google Chrome версии 32 или выше (рекомендуется не ниже 96);
- Mozilla Firefox версии 32 или выше(рекомендуется не ниже 95);
- Opera версии 30 или выше (рекомендуется не ниже 75);
- Microsoft Edge;
- Apple Safari 9 или выше (рекомендуется не ниже 14).

3. Наличие компьютера в сборе (монитор, клавиатура, мышь, веб-камера), либо ноутбука, либо планшетного компьютера, либо смартфона, с доступом в сеть интернет мощностью канала ~ 4 мбит\сек.